## SAP ABAP table /GRCPI/GRIA S\_LOPURREL\_05C3\_1O {LOPURREL\_05C3\_01\_A output}

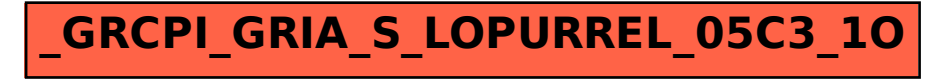